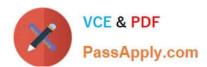

## GOOGLE-WORKSPACE-ADMINISTRATOR<sup>Q&As</sup>

Google Cloud Certified - Professional Google Workspace Administrator

### Pass Google GOOGLE-WORKSPACE-ADMINISTRATOR Exam with 100% Guarantee

Free Download Real Questions & Answers **PDF** and **VCE** file from:

https://www.passapply.com/google-workspace-administrator.html

100% Passing Guarantee 100% Money Back Assurance

Following Questions and Answers are all new published by Google
Official Exam Center

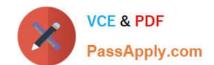

- Instant Download After Purchase
- 100% Money Back Guarantee
- 365 Days Free Update
- 800,000+ Satisfied Customers

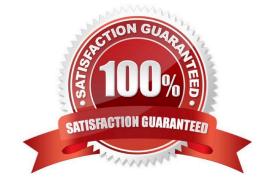

#### **QUESTION 1**

Your client is a 5,000-employee company with a high turn-over rate that requires them to add and suspend user accounts. When new employees are onboarded, a user object is created in Active Directory. They have determined that manually creating the users in Google Workspace Admin Panel is time-consuming and prone to error. You need to work with the client to identify a method of creating new users that will reduce time and error.

What should you do?

- A. Install Google Cloud Directory Sync on all Domain Controllers.
- B. Install Google Workspace Sync for Microsoft Outlook on all employees\\' computers.
- C. Install Google Cloud Directory Sync on a supported server.
- D. Install Google Apps Manager to automate add-user scripts.

Correct Answer: C

https://support.google.com/a/answer/6123896

#### **QUESTION 2**

Your client is a multinational company with a single email domain. The client has compliance requirements and policies that vary by country. You need to configure the environment so that each country has their own administrator and no administrator can manage another country.

What should you do?

- A. Establish a new Google Workspace tenant with their own admin for each region.
- B. Create an OU for each country. Create an admin role and assign an admin with that role per OU.
- C. Create Admin Alerts, and use the Security Center to audit whether admins manage countries other than their own.
- D. Create a Team Drive per OU, and allow only country-specific administration of each folder.

Correct Answer: B

#### **QUESTION 3**

How can you monitor increases in user reported Spam as identified by Google?

- A. Review post-delivery activity in the Email logs.
- B. Review user-reported spam in the Investigation Tool.
- C. Review spike in user-reported spam in the Alert center.

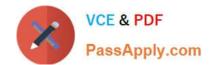

D. Review post-delivery activity in the BigQuery Export.

Correct Answer: C

https://support.google.com/a/answer/9104586?hl=en

#### **QUESTION 4**

Several customers have reported receiving fake collection notices from your company. The emails were received from accounts.receivable@yourcompany.com, which is the valid address used by your accounting department for such matters, but the email audit log does not show the emails in question. You need to stop these emails from being sent.

What two actions should you take? (Choose two.)

- A. Change the password for suspected compromised account accounts.receivable@yourcompany.com.
- B. Configure a Sender Policy Framework (SPF) record for your domain.
- C. Configure Domain Keys Identified Mail (DKIM) to authenticate email.
- D. Disable mail delegation for the accounts.receivable@yourcompany.com account.
- E. Disable "Allow users to automatically forward incoming email to another address."

Correct Answer: BC

https://support.google.com/a/answer/33786?hl=en https://support.google.com/a/answer/174124?hl=en

#### **QUESTION 5**

A company wants to distribute iOS devices to only the employees in the Sales OU. They want to be able to do the following on these devices:

1.

Control password policies.

2.

Make corporate apps available to the users.

3.

Remotely wipe the device if it\\'s lost or compromised

What two steps are required before configuring the device policies? (Choose two.)

- A. Turn on Advanced Mobile Management for the domain.
- B. Turn on Advanced Mobile Management for Sales OU
- C. Set up Device Approvals.

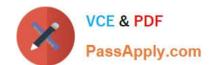

D. Set up an Apple Push Certificate.

E. Deploy Apple Certificate to every device.

Correct Answer: BD

GOOGLE-WORKSPACE-ADMINISTRATOR PDF Dumps GOOGLE-WORKSPACE-ADMINISTRATOR VCE Dumps GOOGLE-WORKSPACE-ADMINISTRATOR Exam Questions